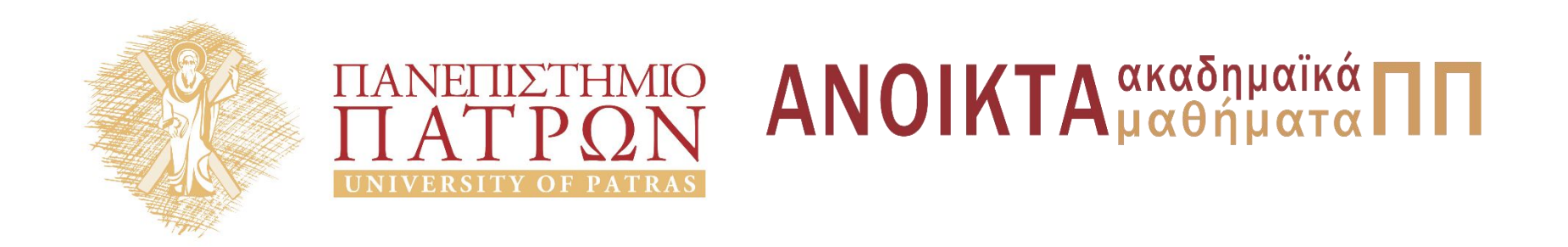

#### ΑΡΧΕΣ ΠΡΟΓΡΑΜΜΑΤΙΣΜΟΥ

#### **Κεφάλαιο** 8

Επιμέλεια: Βασίλης Παλιουράς , Αναπληρωτής Καθηγητής Ευάγγελος Δερματάς , Αναπληρωτής Καθηγητής Σταύρος Νούσιας , Βοηθός Ερευνητή Πολυτεχνική Σχολή Τμήμα Ηλεκτρολόγων Μηχανικών & Τεχνολογίας Υπολογιστών

## Άδειες Χρήσης

- Το παρόν εκπαιδευτικό υλικό υπόκειται σε άδειες χρήσης Creative Commons.
- Για εκπαιδευτικό υλικό, όπως εικόνες, που υπόκειται σε άλλου τυπου άδειας χρησης, η άδεια χρησης αναφερεται ρητώς.

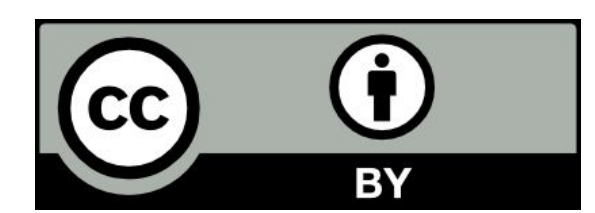

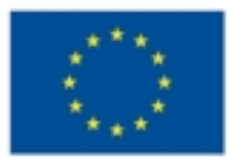

Ευρωπαϊκή Ένωση Eupumalios Konvuvaco Tassalo

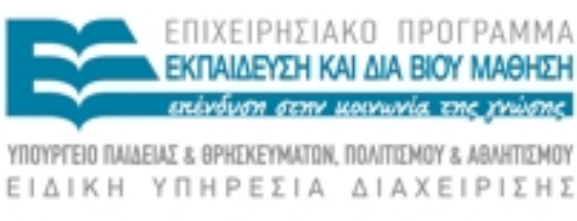

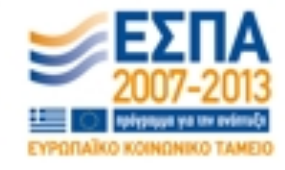

#### Χρηματοδότηση

- Το παρόν εκπαιδευτικό υλικό έχει αναπτυχθεί στα πλαίσια του<br>εκπαιδευτικού έργου των διδασκόντων καθηγητών.
- Το έργο «Ανοικτά Ακαδήμαϊκά Μαθήματα στο Πανεπιστήμιο Πατρών» έχει χρηματοδοτηθεί μόνο τη αναδιαμόρφωση του εκπαιδευτικού υλικού.
- Το έργο υλοποιείται στο πλαίσιο του Επιχειρησιακού Προγράμματος «Εκπαίδευση και Δια Βίου Μάθηση» και συγχρηματοδοτείται από την Ευρωπαϊκη Ένωση (Ευρωπαϊκό Κοινωνικό Ταμείο) και από εθνικους πόρους.

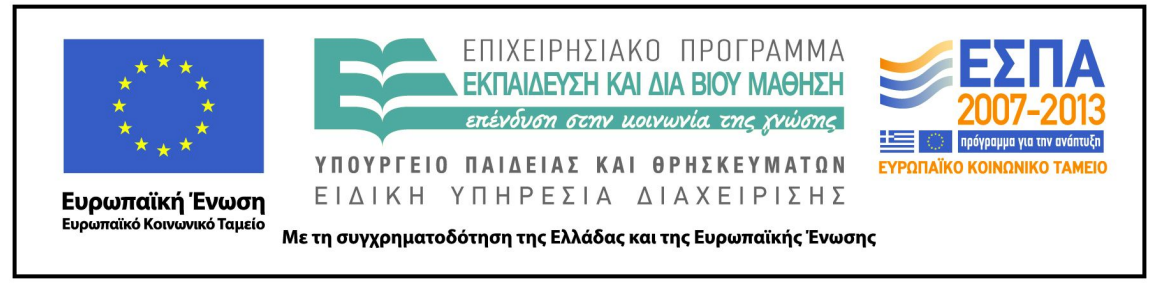

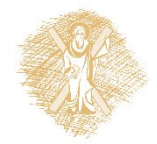

# Ανάπτυξη

Το παρόν εκπαιδευτικό υλικό αναπτύχθηκε στο τμήμα Ηλεκτρολόγων Μηχανικών και Τεχνολογίας Υπολογιστών του Πανεπιστημίου Πατρών

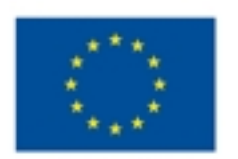

Ευρωπαϊκή Ένωση Eupsamalios Konverenco Tagazio

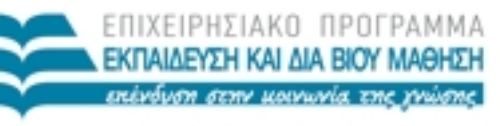

ΕΙΔΙΚΗ ΥΠΗΡΕΣΙΑ ΔΙΑΧΕΙΡΙΣΗΣ

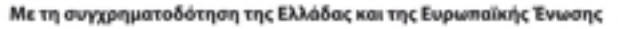

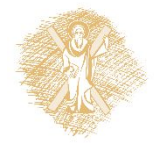

#### Βασικός τύπος **char**

```
#include <stdio.h>
```

```
int main() {
       char a;
       a = 'g';printf("this is a char: %c\n", a);
       return 0;
}
```
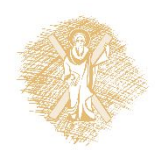

# Τα εισαγωγικά

- Διαφορετική σημασία απλών / διπλών εισαγωγικών
	- "word" αλφαριθμητικό: 4 χαρακτήρες + 0 στο τέλος
	- 'w' ένας χαρακτήρας
	- "w" δύο χαρακτήρες: 'w' + 0 στο τέλος
	- '\x77' ένας χαρακτήρας με ascii code 0x77 (στο δεκαεξαδικό, 119 στο δεκαδικό)
	- '\167' ένας χαρακτήρας με ascii code 0167 (στο οκταδικό, 119 στο δεκαδικό)
- Χαρακτήρας και κώδικας ascii

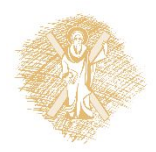

6

6

# Ιδιότητες **char**

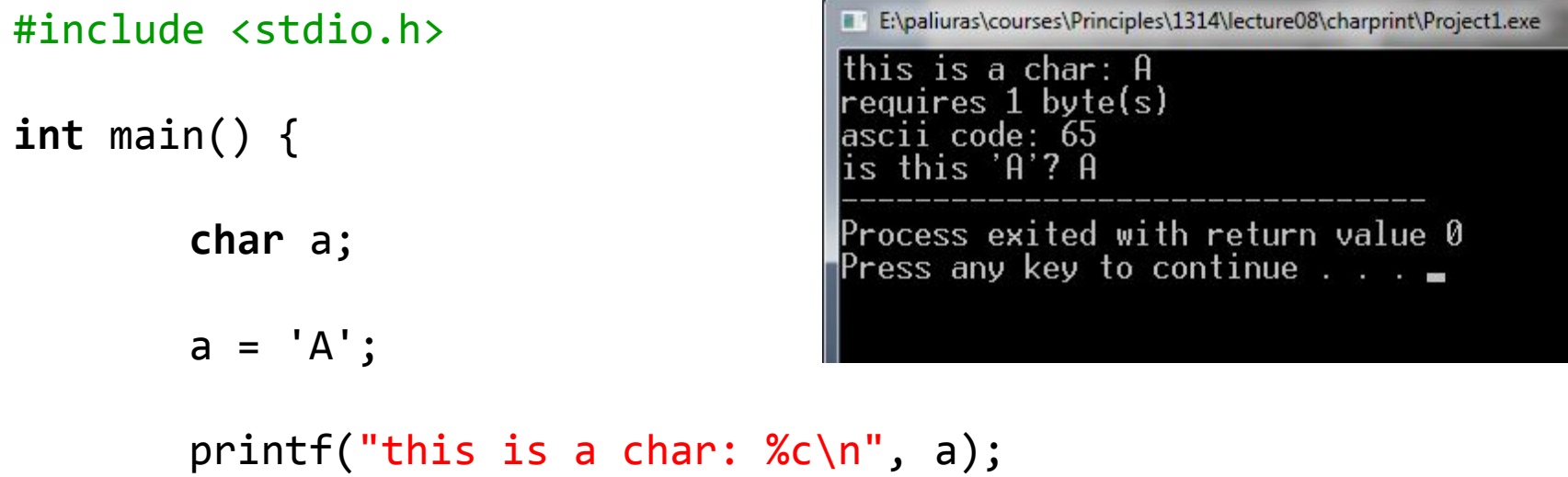

```
printf("requires %d byte(s)\n", sizeof a);
printf("ascii code: %d\n", a);
printf("is this 'A'? %c", 65);
```

```
return 0;
```
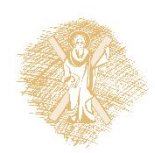

}

# Αλφαριθμητικά (strings)

πρόκειται για **πίνακες χαρακτήρων**:

• **char** name[30];

```
• αρχικοποίηση με
  char name[30] = "abcd";
  το οποίο ισοδυναμεί με
  name[0] = 'a';name[1] = 'b';name[2] = 'c';name[3] = 'd';
  name[4] = 0 ; /* δηλώνει το τέλος ενός
            αλφαριθμητικού */
```
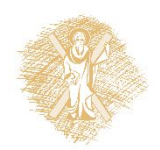

#### Aνάγνωση και εκτύπωση αλφαριθμητικού

- **char** str[N\_MAX];
- scanf ("%s", str );
- printf ("%s\n", str );
- $\bullet$  %s  $\rightarrow$  αντιστοιχεί σε αλφαριθμητικό
- str[0] είναι ο πρώτος χαρακτήρας
- str είναι η **διεύθυνση του πρώτου στοιχείου**
	- str είναι το **ίδιο** με &str[0]
	- ισχύει για κάθε τύπο πίνακα

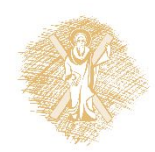

#### Επεξεργασία αλφαριθμητικού ανά χαρακτήρα

```
#include <stdio.h>
int main()
\{ char string1[ 20 ], string2[] = "string literal";
   int i;
    printf(" Enter a string: ");
   scanf( "%s", string1 );
    printf( "string1 is: %s\nstring2: is %s\n"
            "string1 with spaces between characters is:\n",
            string1, string2 );
   for ( i = 0; string1[ i ] != '\0'; i++ )
      printf( "%c", string1[ i ]);
   printf("\n\n\in);
    return 0;
\beta
```
# Μια προγραμματιστική τεχνική

- *Εξασφαλίζουμε* ότι μια συνάρτηση μπορεί να αλλάξει τι μές πίνακα *μόνο αν* αναλυτικά το επιτρέψουμε.
- Εφαρμογή της αρχής *ελαχίστου δικαιώματος (principle of least privilege).*

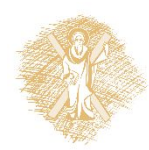

## Παραδείγματα

```
#include <stdio.h>
void DisplayName(char []);
```

```
int main ( ) {
char astring[10] = "Hello";
```

```
DisplayName(astring);
DisplayName(astring);
```
**return** 0; }

```
void DisplayName(char x[]) {
int i;
for (i=0; x[i]!=0 ; i++)
   printf("%c", x[i]);
x[0]='h';
print(f("\n');
\mathcal{L}
```

```
#include <stdio.h>
void DisplayName(const char []);
```

```
int main ( ) {
char astring[10] = "Hello";
```

```
DisplayName(astring);
DisplayName(astring);
```

```
return 0;
}
```

```
void DisplayName(const char x[]) {
int i;
for (i=0; x[i]!=0 ; i++)
   printf("%c", x[i]);
x[0]='h':
print(f''(n''));
}
```
12 September 1984 Error: assignment of read-only location

## Χρήση του προσδιοριστή **const**

- **const char** \*c;
	- Δείκτης σε σταθερό χαρακτήρα
	- Δεν αλλάζουν τα περιεχόμενα της *θέσης* στην οποία δείχνει το c
- **char const** \*c;
	- Δείκτης σε σταθερό χαρακτήρα (ίδιο)
- **char** \* **const** p;
	- Σταθερός δείκτης σε χαρακτήρα
	- Δεν αλλάζει το p
- **const char** \* **const** p;
	- Σταθερός δείκτης σε σταθερό χαρακτήρα
	- Δεν αλλάζει το p
	- Δεν αλλάζουν και τα περιεχόμενα της θέσης στην οποία δείχνει το p

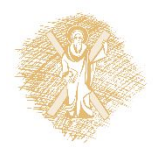

#### Άθροισμα δύο πινάκων μιας διάστασης

- Διάβασε πίνακα a
- Διάβασε πίνακα b
- Υπολόγισε το άθροισμα c των a και b
- Τύπωσε τον πίνακα c

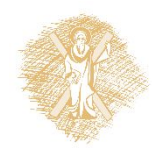

```
#include <stdio.h>
#define N 3
void getMatrix(int [N], const char []);
void computesum(const int [N], const int [N], int
[N]);
void printMatrix(const int [N], const char []);
int main() {
          int a[N];
          int b[N];
          int c[N];
          getMatrix(a, "matrix a:");
          getMatrix(b, "matrix b:");
          computesum(a, b, c);
          printMatrix(c, "result:"); 
          return 0;
}
void getMatrix(int mat[N], const char p[]){
int i;
 print(f(p); print(f("n");for (i=0;i<N; i++)
    scanf("%d", & \text{Mn}t[i]);
}
```

```
void printMatrix( const int mat[N],
                      const char p[]) {
   int i;
  printf(p); print(f' \n\cdot \n);
   for (i=0;i<N;i++)
     printf("%d ", mat[i]);
  printf(''\n'');
}
void computesum( const int mat1[N],
                    const int mat2[N],
                   int mat3[N]) {
   int i;
  for (i=0;i<N;i++)
        mat3[i]=mat1[i]+mat2[i];
}
```
# Αλφαριθμητικό ως πίνακας χαρακτήρων: Παράδειγμα

```
#include <stdio.h>
#include <stdlib.h>
int main(void) {
  char alphabet[27]; /* 26 letters plus trailing zero */
  char c;
  for (c='A'; c<='Z'; c++)
       alphabet[C-'A'] = c;alphabet[c-'A'] = 0;
  printf("%s", alphabet);
  return 0;
}
```
#### Δήλωση και ανάθεση τιμής σε αλφαριθμητικό

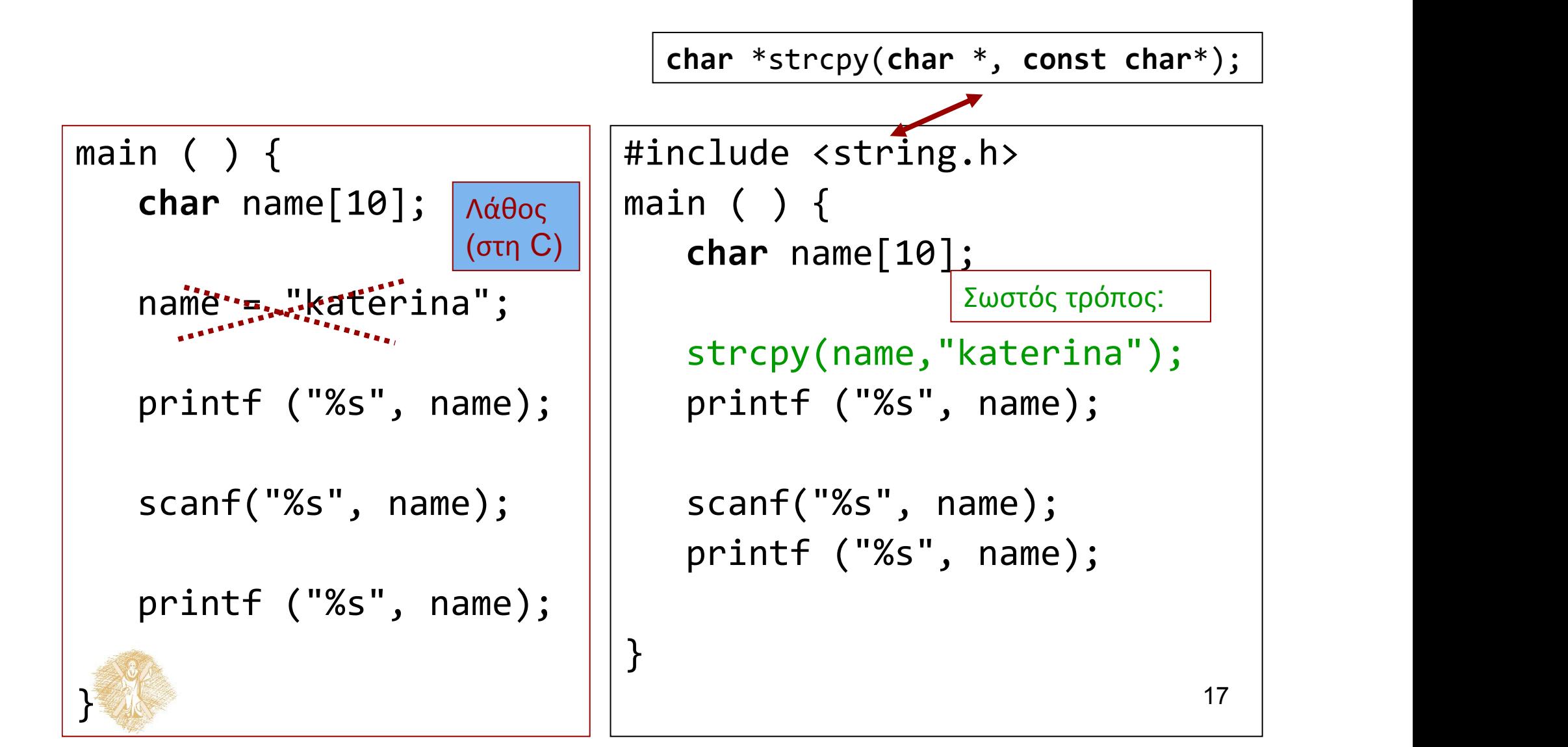

## Σύγκριση αλφαριθμητικών

• Συνάρτηση

**int** strcmp (**const char** \* , **const char** \*)

- για σύγκριση αλφαριθμητικών:
	- Επιστρέφει 0 αν είναι ίδια
	- -1 αν το πρώτο όρισμα προηγείται του δεύτερου
	- +1 αν έπεται.
- **Προσοχή!!!** αν θέλω να συγκρίνω δύο αλφαριθμητικά δεν χρησιμοποιώ τον τελεστή ==
	- Αυτός συγκρίνει *θέσεις* όχι *περιεχόμενα!!!*

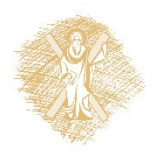

#### Παράδειγμα σύγκρισης αλφαριθμητικών

```
#include <stdio.h>
#include <stdlib.h>
int main(int argc, char *argv[])
\{ \{char name[100] ="Katerina";
 char user[100] ="";
  printf("Enter your name:");
 while (strcmp(user,name)!=0) 
        scanf("%s",user); 
  printf("Hello %s\n", user); 
  system("PAUSE");
 return 0;
}
```

```
#include <stdio.h>
#include <stdlib.h>
```

```
int main(int argc, char *argv[])
\{
```

```
char name[100] ="Katerina";
char user[100] ="";
```

```
 printf("Enter your name:");
```

```
while (strcmp(user,name)) 
       scanf("%s",user);
```

```
 printf("Hello %s\n", user);
```

```
 system("PAUSE");
return 0;
```
}

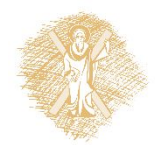

#### Άλλο εννοεί εδώ…

```
#include <stdio.h>
#include <stdlib.h>
```

```
int main(int argc, char *argv[])
{
```

```
char name[100] ="Katerina";
char user[100] ="";
```

```
 printf("Enter your name:");
 while (user != "Katerina") {
       scanf("%s",user); 
 }
```

```
 printf("Hello %s\n", user);
```
- **Δεν συγκρίνει τις τιμές αλφαριθμητικών!!!**
- Τι κάνει;
	- Συγκρίνει τη **θέση** που αρχίζει ο user με τη **θέση** στην οποία είναι αποθηκευμένο το "Katerina".
- Σύγκριση αλφαριθμητικών με strcmp()

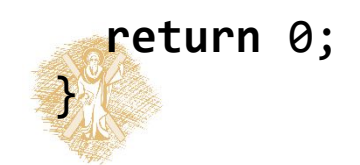

## Σημείωμα αναφοράς

- Copyright Πανεπιστήμιο Πατρών, Παλιουράς Βασίλειος , Δερματάς Ευάγγελος «Αρχές Προγραμματισμού ». Έκδοση: 1.0. Πάτρα 2015
- Διαθέσιμο από τη δικτυακιακή διέυθυνση https://eclass.upatras.gr/modules/

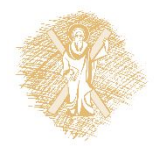